# Point Clouds to Vectors: Getting Laser Scan Data into GIS

Keir Keightley

HDR Inc

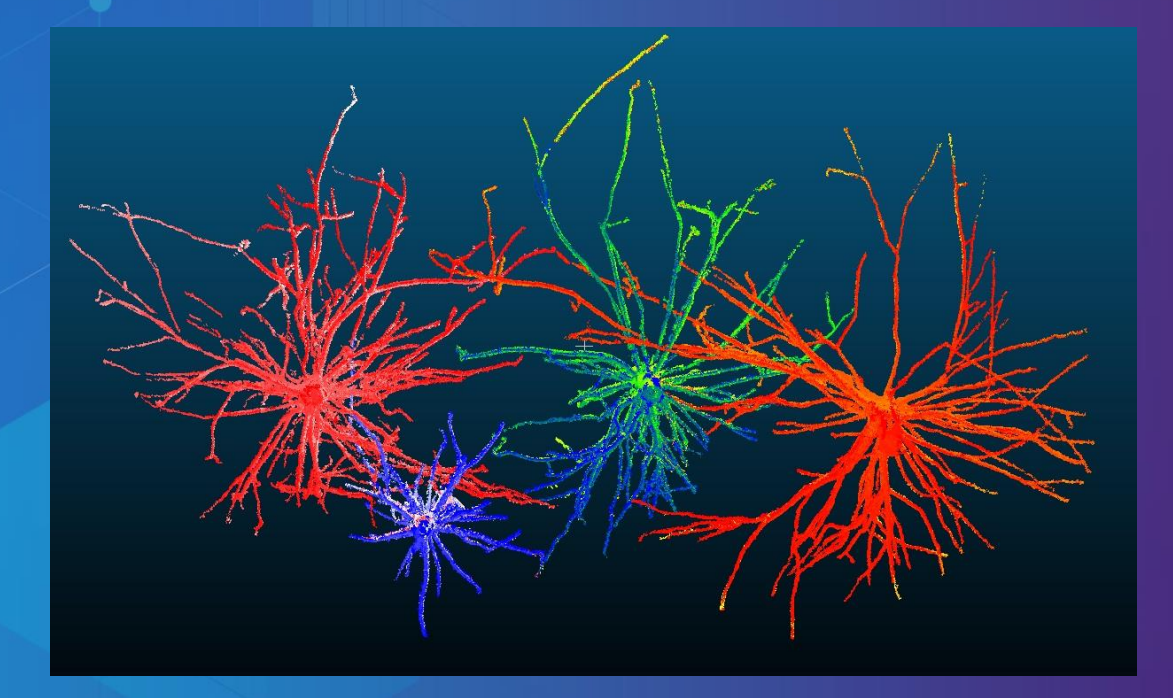

## **Introduction**

- **Point cloud data in its native format is not "smart"**
- **Deriving information is critical to its utility**
- **ArcGIS has a broad library of tools useful for analyzing data (but requires specific data input formats)**
- **Existing tools get you some of the information you need**
- **Python scripting reveals information not accessible using ESRI toolsets**
- **Goal: a richly attributed feature class providing information useful for expert analysis**

# **The Challenge**

- **Process point cloud of network-friendly structures**
- **Move from point cloud to vector data model**
- **Convert vector model to ArcGIS format**
- **Attribute features with topological information**
- **Design Python code to extract within-feature statistics**
- **Join results to spatial features for analysis and understanding of fundamental 3D interactions**

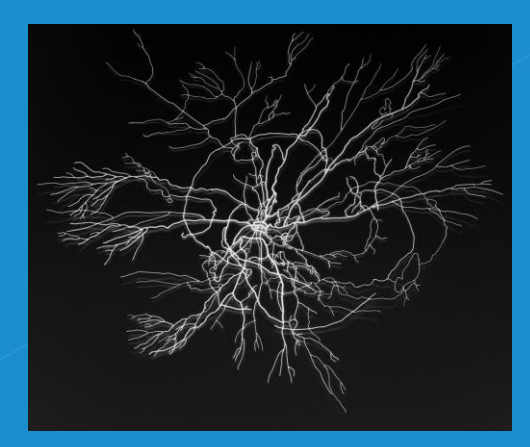

**Input Data**

- **Multiple laser scans of roots**
- **Aligned, filtered**
- **Unified with ancillary data**

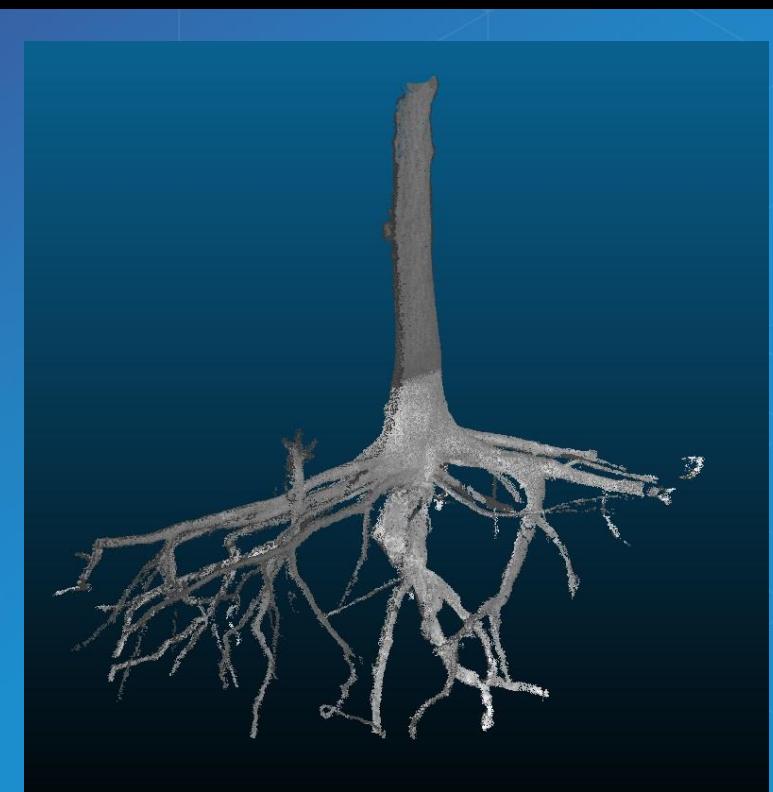

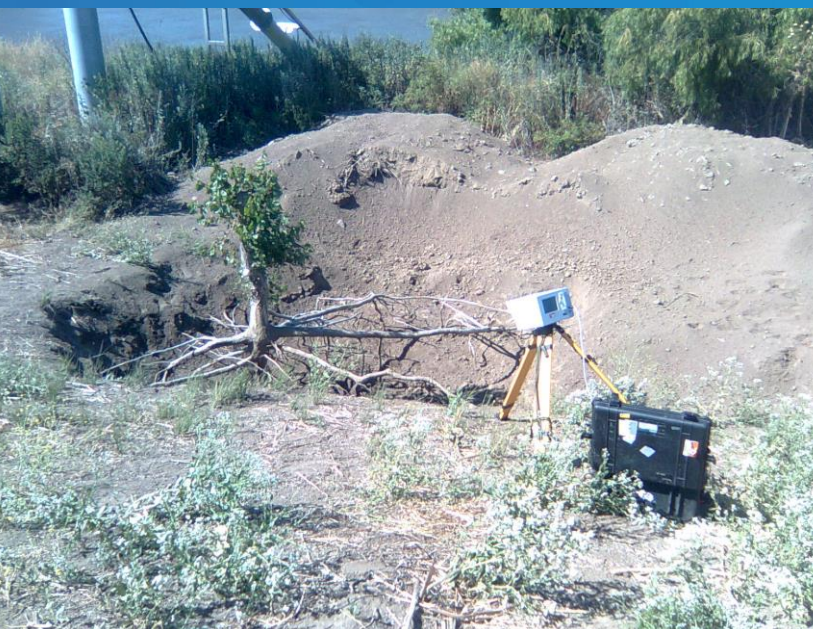

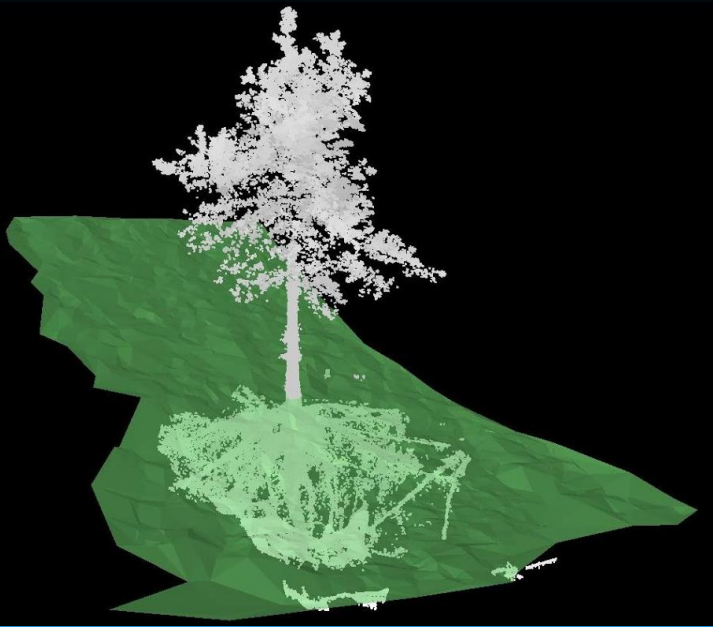

**Converting to Vector Format**

- **Semi-automated root tracing**
- **Creation of individual root geometry**
- **Not ideal but very effective**

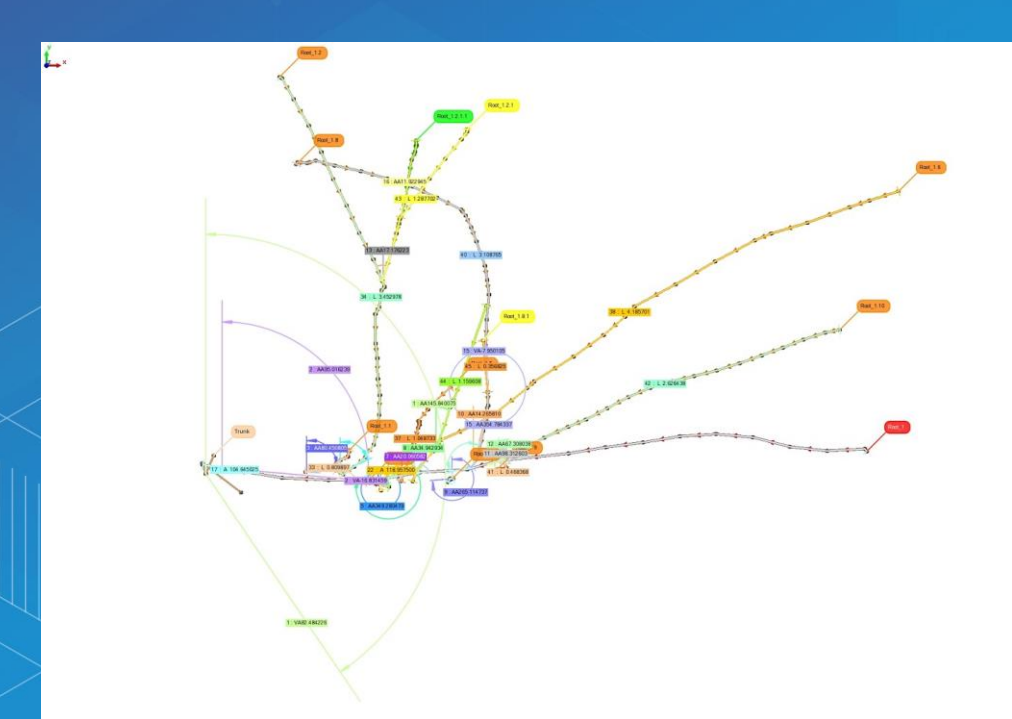

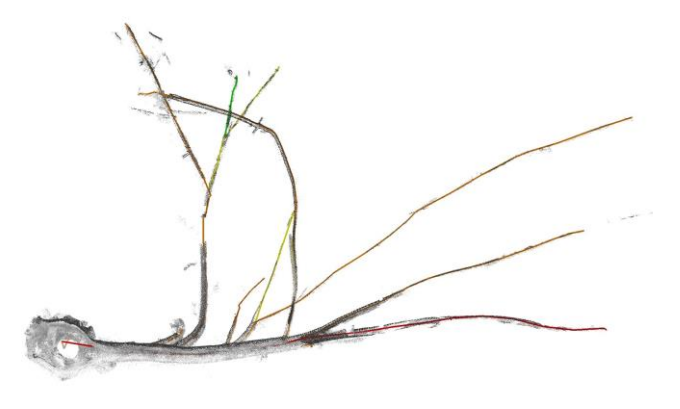

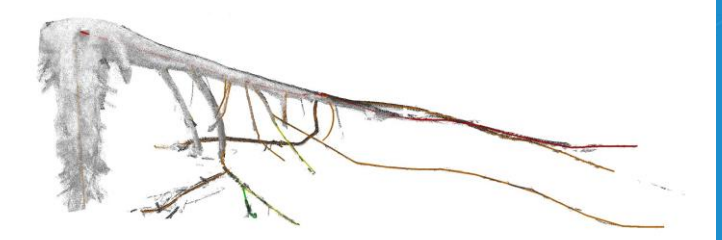

**Importing to ArcGIS**

- **Vector data imported in IGES format**
- **Root connectivity established by editing features**
- **Basic feature information can be viewed or calculated (e.g. 3D length, connectivity, root order/heirarchy)**
- **But…root systems with different architecture might have very similar information (root lengths, basic topology)**

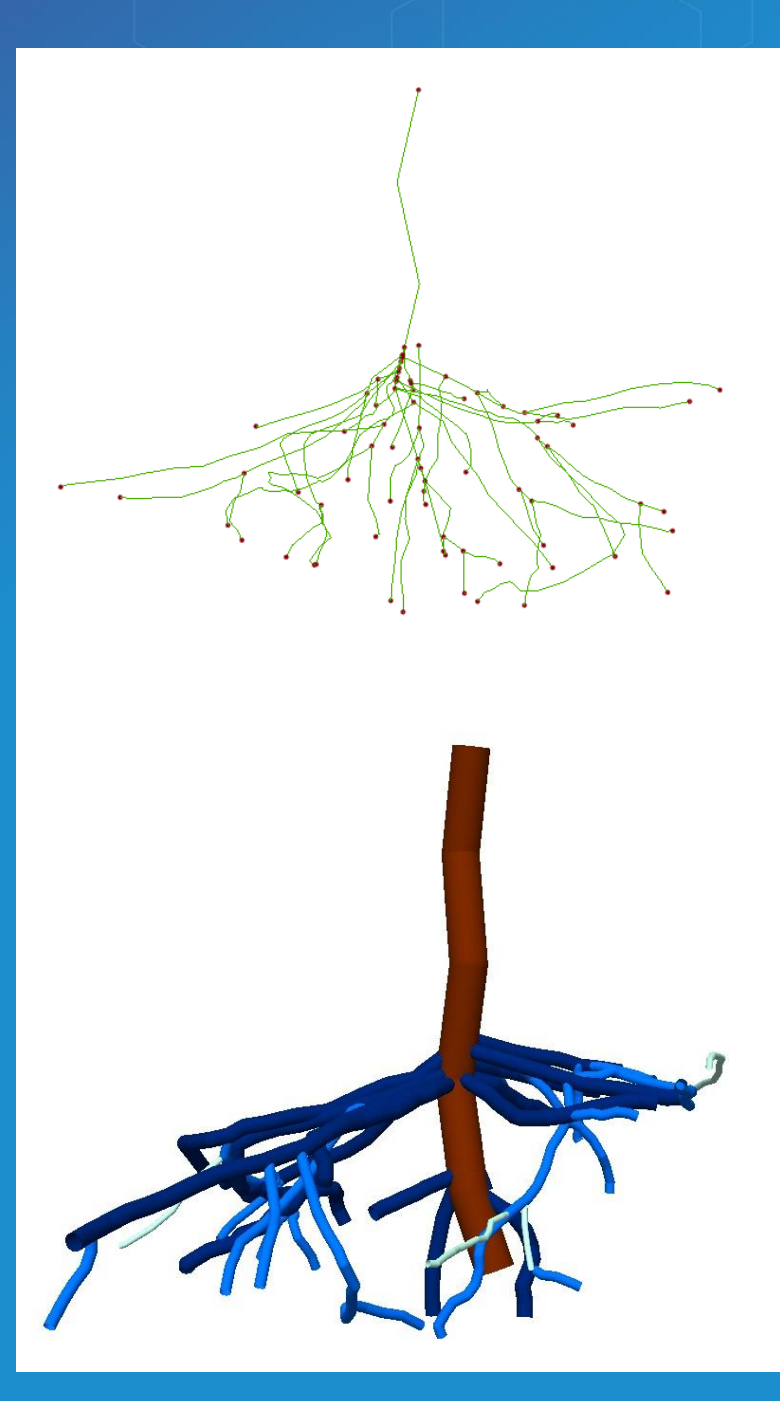

**What else can be useful?**

- **Average angle of deflection (at root branching nodes)**
- **Maximum angle of deflection**
- **Root average slope**
- **Root maximum slope**
- **Tortuosity index (is root coiled or sloping away?)**
	- **Tau: 3D arc-chord ratio**

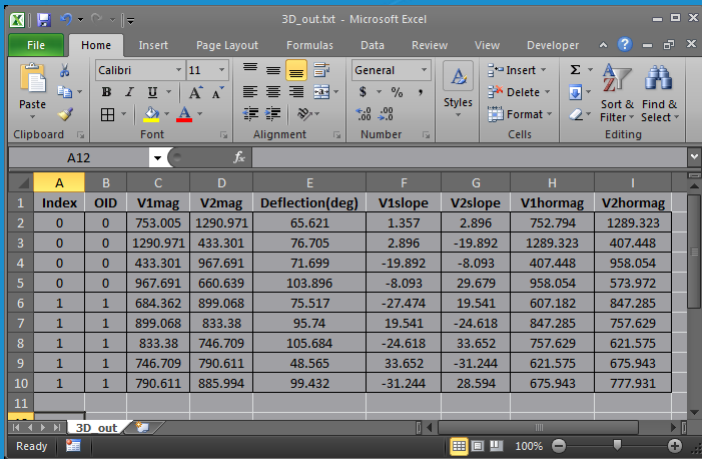

# **Logical Steps in Analysis**

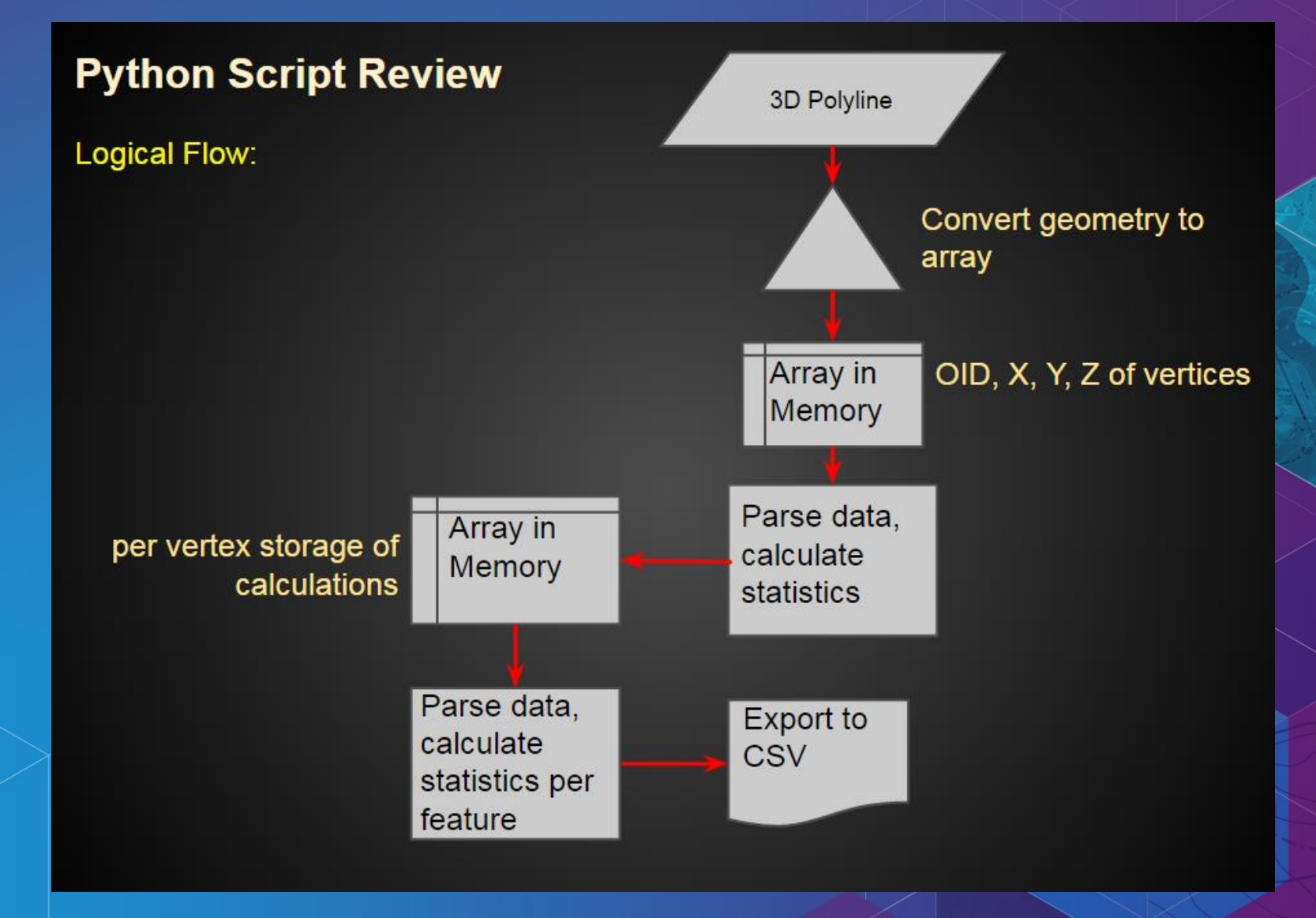

#### **Calculations used**

#### • **Vertex to vertex analysis**

**array = arcpy.da.FeatureClassToNumPyArray(fc,["OID@", "SHAPE@X", "SHAPE@Y", "SHAPE@Z"],explode\_to\_points=True)**

#### • **Vector segment dot product**

**dotprod = np.dot(V1,V2)**

• **Etc…**

**thetarad = math.acos(dotprod/(V1mag\*V2mag))**

### • **Summation and division**

**V1s = math.degrees(math.acos(np.dot(V1,V3)/(V1mag\*V3mag))) if V1[2]>0: V1s = -1\*V1s segment[0][5] = V1s**

**statsrow[0] = featarray[0][2] + featarray[:,3].sum()**

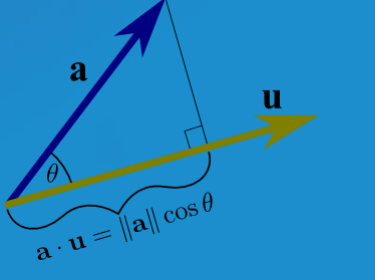

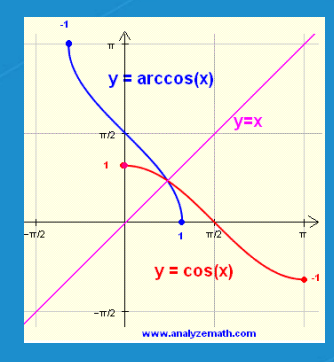

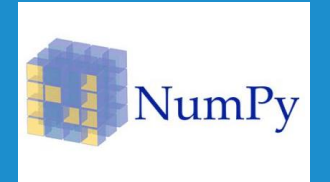

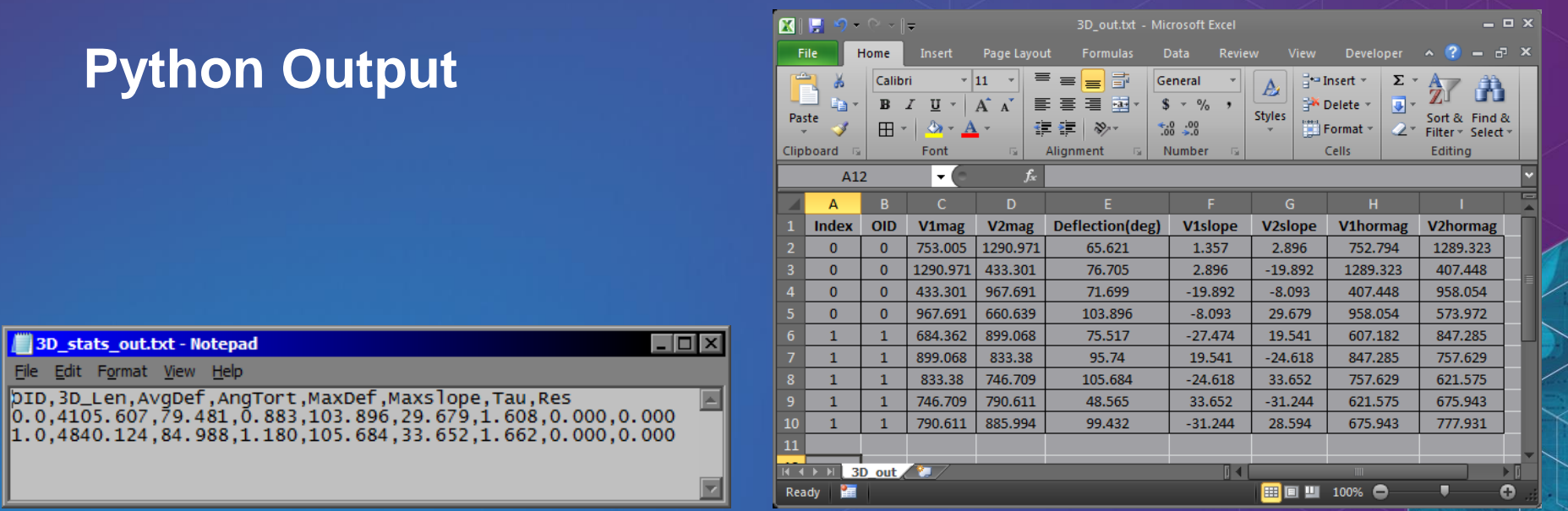

# **Python Output**

3D\_stats\_out.txt - Notepad File Edit Format View Help

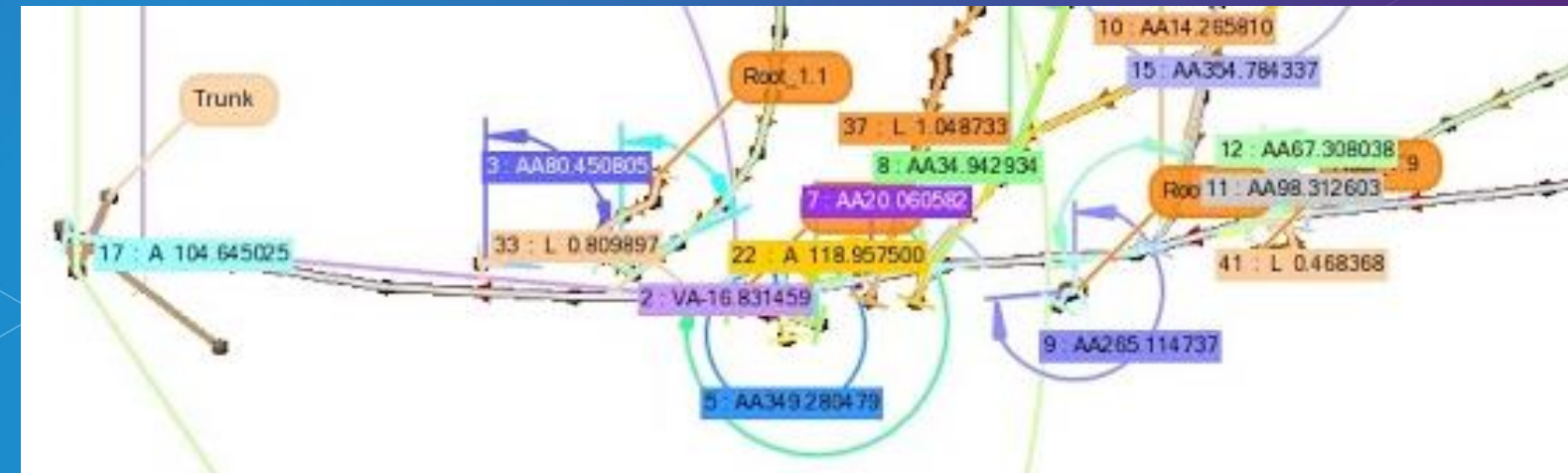

# **Other Applications**

- **Hydrology: stream network characterization**
- **Transportation: efficiency and traffic flow analysis**
- **MEP (CAD/BIM)**

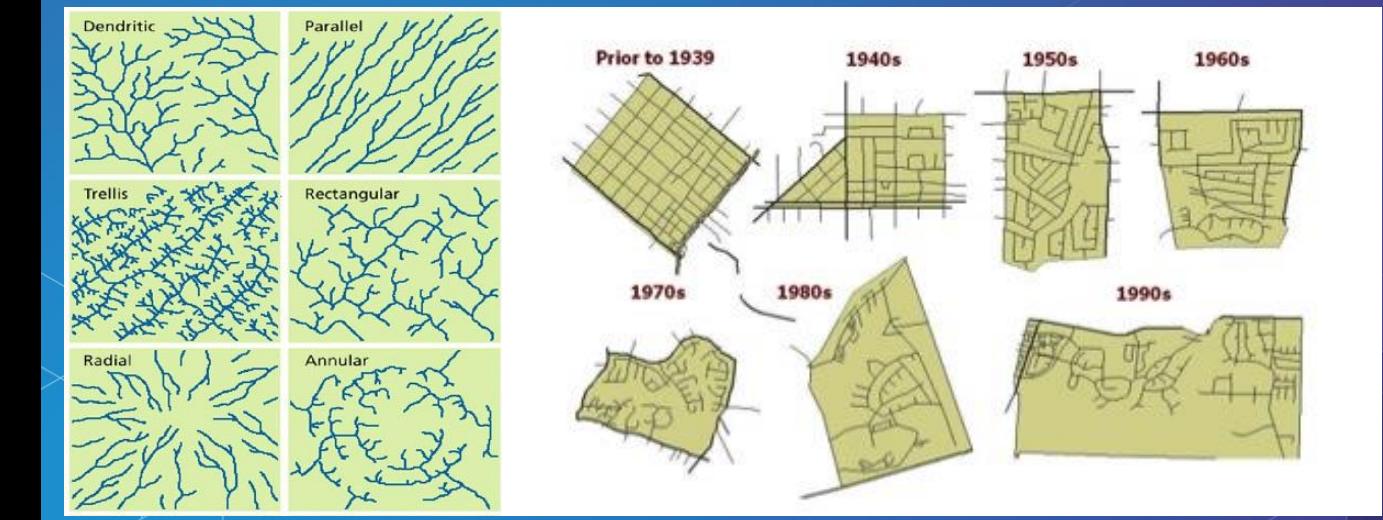

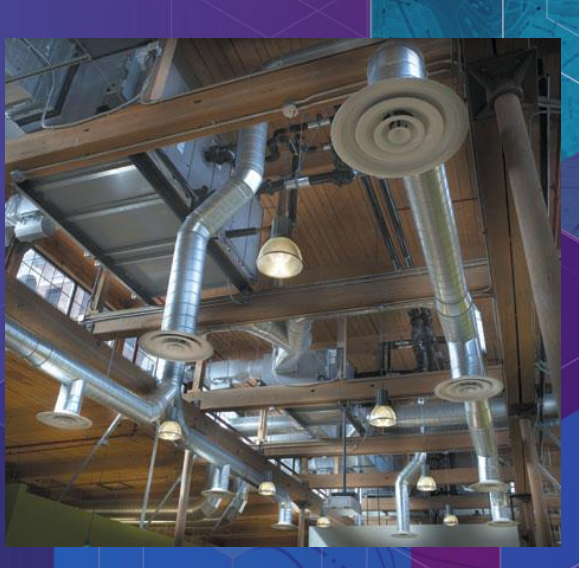

# Acknowledgments

- New Mexico Interstate Stream Commission
- Gerald Bawden USGS Western Remote Sensing and Visualization Center
- Allison Berry UC Davis Dept. of Plant Sciences

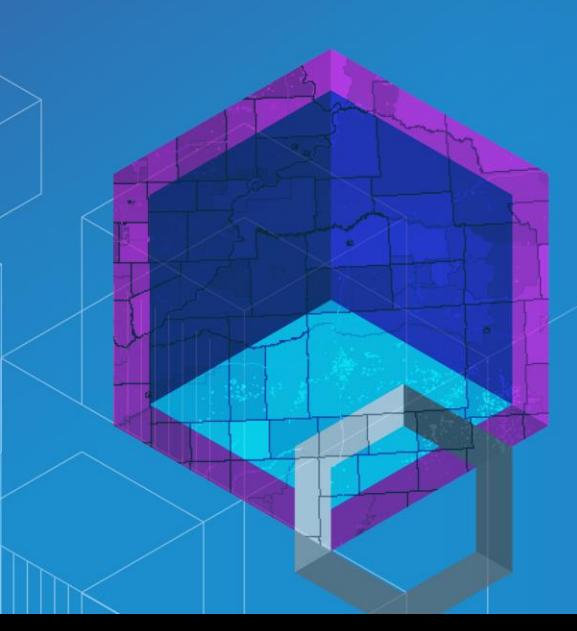

Calvin: "Did you finish your map of our neighborhood?"

Hobbes: "Not yet. How many bricks does the front walk have?"

Bill Watterson